#### **Details**

*The training will be conducted from 8:00 to 5:00 PM each day, January 13th - 16th , 2003. It will be conducted in Tualatin, Oregon, which is a southern suburb of Portland. The actual training will take place in the Tualatin Room at;*

*The Sweetbrier Inn 7125 SW Nyberg Rd Tualatin, OR 97062 Tel:(503) 692-5800 Toll Free: (800) 551-9167 Fax:(503) 691-2894 http://www.sweetbrier.com*

*Mention that you will be attending the PLS-CADD Seminar in the Board Room when making your reservations, and you should be provided a corporate rate should you desire to stay at The Sweetbrier. Other hotels of your choice are also located nearby.*

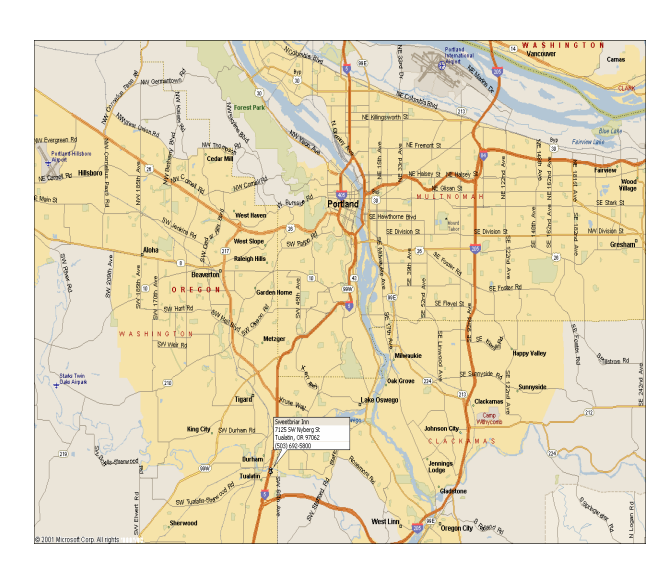

#### **Otto J. Lynch, P.E.**

The training will be conducted by Mr. Lynch, who brings over thirteen years of practical transmission line design experience with him having worked for a major consulting firm prior to joining Power Line Systems, Inc. He has used PLS-CADD extensively over the past ten years and knows how PLS-CADD can be implemented and used on real projects.

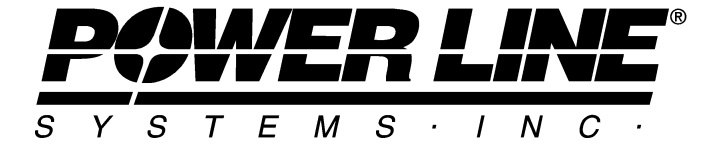

4710 SW Saum Way Tualatin, Oregon 97062 Phone: 503-885-0262 Fax: 503-885-9132 Email: otto@powline.com Website: www.powline.com

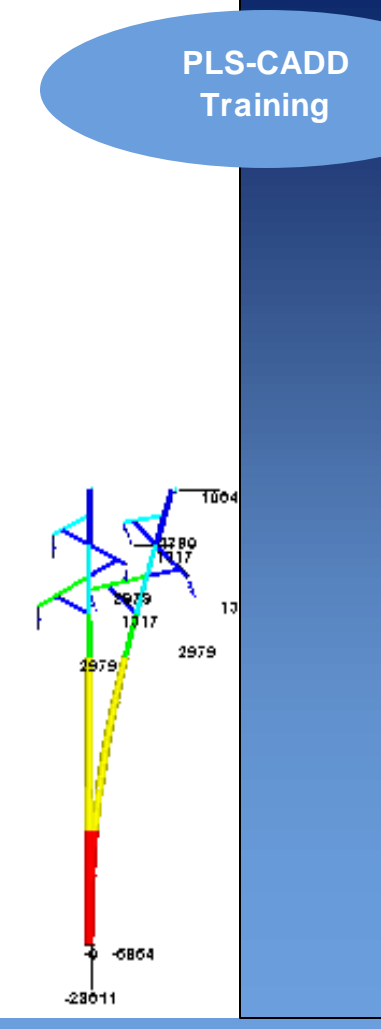

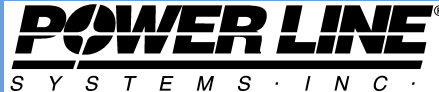

## **PLS -CADD Training**

**January 13th - 16th Time: 8:00 am to 5:00 pm**

The Sweetbrier Inn Tualatin (Portland), Oregon

**Learn the Industry Standard in Overhead Line Design Software**

PLS-CADD is the industry standard in overhead line design and drafting software. This course is intended to familiarize the attendees with how to use PLS-CADD on a project from start to finish, including survey importing techniques, criteria development, structure designs, conductor sagging, and final Plan & Profile drawing development and plotting. Time will also be allocated to covering PLS-POLE and how it can easily be integrated with PLS-CADD.

This course is a BYON (Bring Your Own Notebook) course, so it is strongly encouraged that you bring your own notebook computer. Hardware keys will be provided in case you need to leave your company's hardware key behind for others to use in your absence.

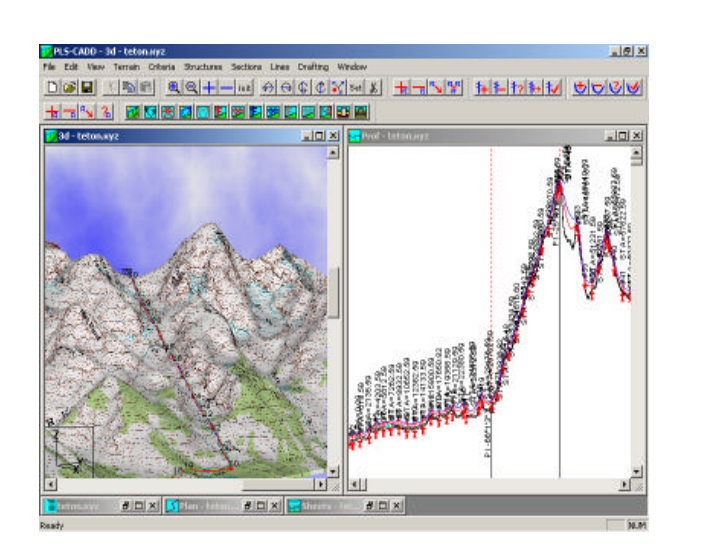

#### **Topics Covered**

General Overview Survey Data/Terrain Modeling Engineering Design Criteria Structure Calculations Section Calculations Manual Spotting & Stringing Materials Management Automatic Spotting **Drafting** PLS-CADD Lite Structure Modeling PLS-POLE (Wood, Steel, and Concrete) Wood Pole Wizard TOWER – Brief Overview

## **Bring Your Own Project**

This training is intended to be a hands-on format. We highly encourage you to bring your own data and standards as we will be focusing on a User Project during this training. We will have some example data available for those that do not wish to bring their own.

Some example data to bring might be any and all survey information that you may typically get from your surveyor (data log files, basemaps, etc.), design standard manuals, standard structure drawings, and even your Plan & Profile drawing borders.

#### **Who Should Attend?**

This course is open to all engineers, technicians, drafters, and even surveyors whose companies currently use PLS-CADD. It is assumed that the attendees will have some basic understanding of overhead line design concepts as this class focuses on the use of the software, not on the fundamentals of overhead line design.

## **Costs**

The training costs are \$1000 per person. Snacks, refreshments, and lunch will be provided during the day all four days.

# **More Information?**

For a full itinerary, registration form, or to see if there are other training opportunities that may be a better fit for you, please see our website at www.powline.com/news.html#TRAINING.

Power Line Systems, Inc. does provide on-site training for larger organizations, Please contact us to inquire about such opportunities.

## **Otto J. Lynch, P.E.**

4710 SW Saum Way Tualatin, Oregon 97062

Phone: 503-885-0262 Fax: 503-885-9132 Email: otto@powline.com Website: www.powline.com